## Frankston Pain Management User Guide for Android Smart Phones |

## Maximising Function, Minimising Pain and Suffering

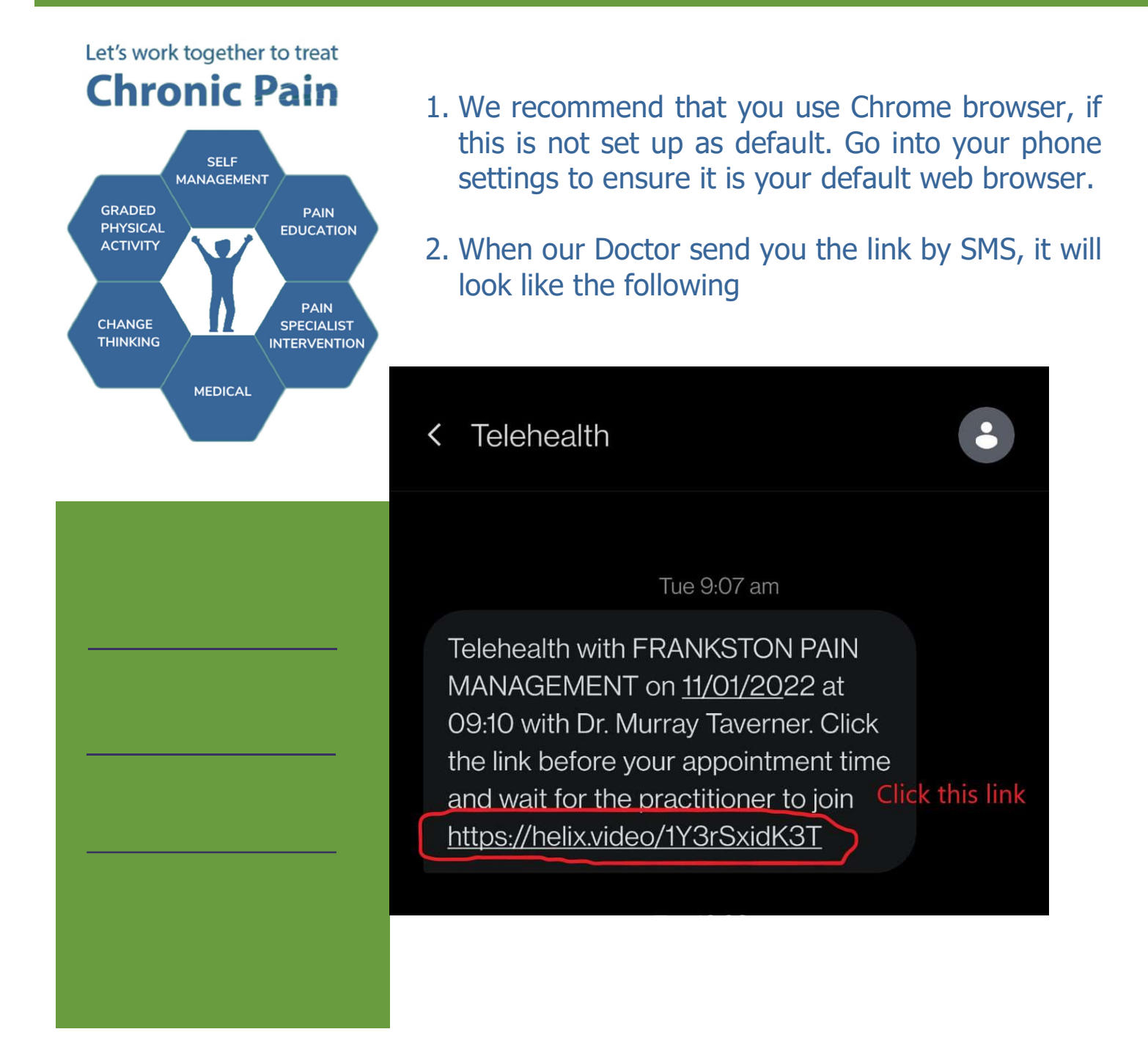

Address: Suite 7, 20 Clarendon Street, Frankston, VIC 3199 Tel: (03) 9770 0522 | Fax: (03) 9770 0944 | Email: info@fpmx.com.au |

THERE IS NO 'ONE SIZE FITS ALL' APPROACH

Frankston Pain Management has been established for over 25 years. It is made up of a team of motivated health professionals who are experts in pain management.

The team is led by Dr. Murray Taverner who is a leading author of a number of peer-reviewed journals and he has published several original research projects. He has trained, lectured and demonstrated a range of pain management techniques both in Australia and overseas.

Some patients will be referred on to our off-site exercise physiologists for graded physical activity. Others, to our psychologist to change thinking and improving coping strategies

 $\overline{\phantom{a}}$  , where  $\overline{\phantom{a}}$  , where  $\overline{\phantom{a}}$  , where  $\overline{\phantom{a}}$  ,  $\overline{\phantom{a}}$  ,  $\overline{\phantom{a}}$  ,  $\overline{\phantom{a}}$  ,  $\overline{\phantom{a}}$  ,  $\overline{\phantom{a}}$  ,  $\overline{\phantom{a}}$  ,  $\overline{\phantom{a}}$  ,  $\overline{\phantom{a}}$  ,  $\overline{\phantom{a}}$  ,  $\overline{\phantom{a}}$  ,  $\overline{\phantom$ 

 $\overline{\phantom{a}}$  , where  $\overline{\phantom{a}}$  , where  $\overline{\phantom{a}}$  ,  $\overline{\phantom{a}}$  ,  $\overline{\phantom{a}}$  ,  $\overline{\phantom{a}}$  ,  $\overline{\phantom{a}}$  ,  $\overline{\phantom{a}}$  ,  $\overline{\phantom{a}}$  ,  $\overline{\phantom{a}}$  ,  $\overline{\phantom{a}}$  ,  $\overline{\phantom{a}}$  ,  $\overline{\phantom{a}}$  ,  $\overline{\phantom{a}}$  ,  $\overline{\phantom{a}}$  ,

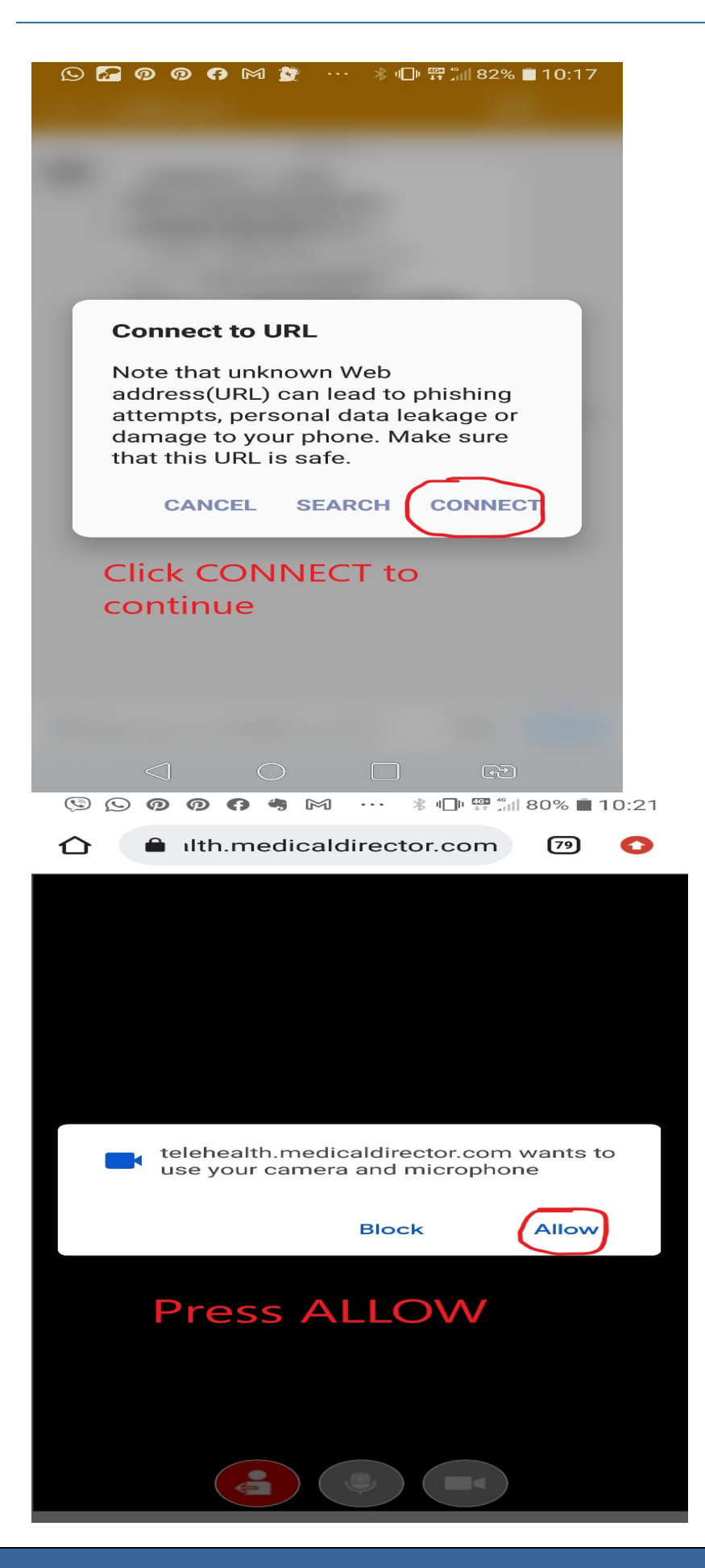

Address: Suite 7, 20 Clarendon Street, Frankston, VIC 3199 Tel: (03) 9770 0522 | Fax: (03) 9770 0944 | Email: info@fpmx.com.au |

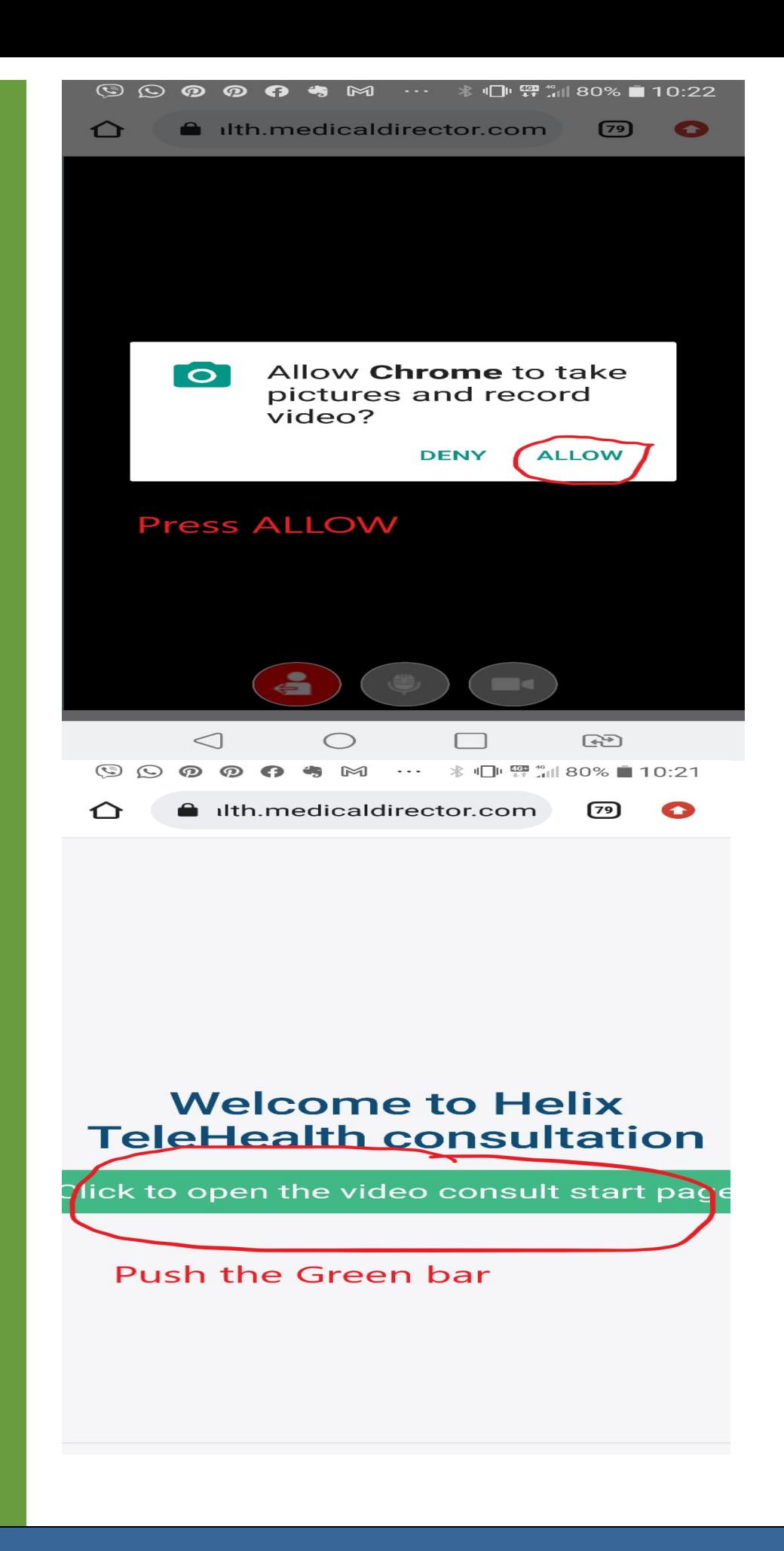

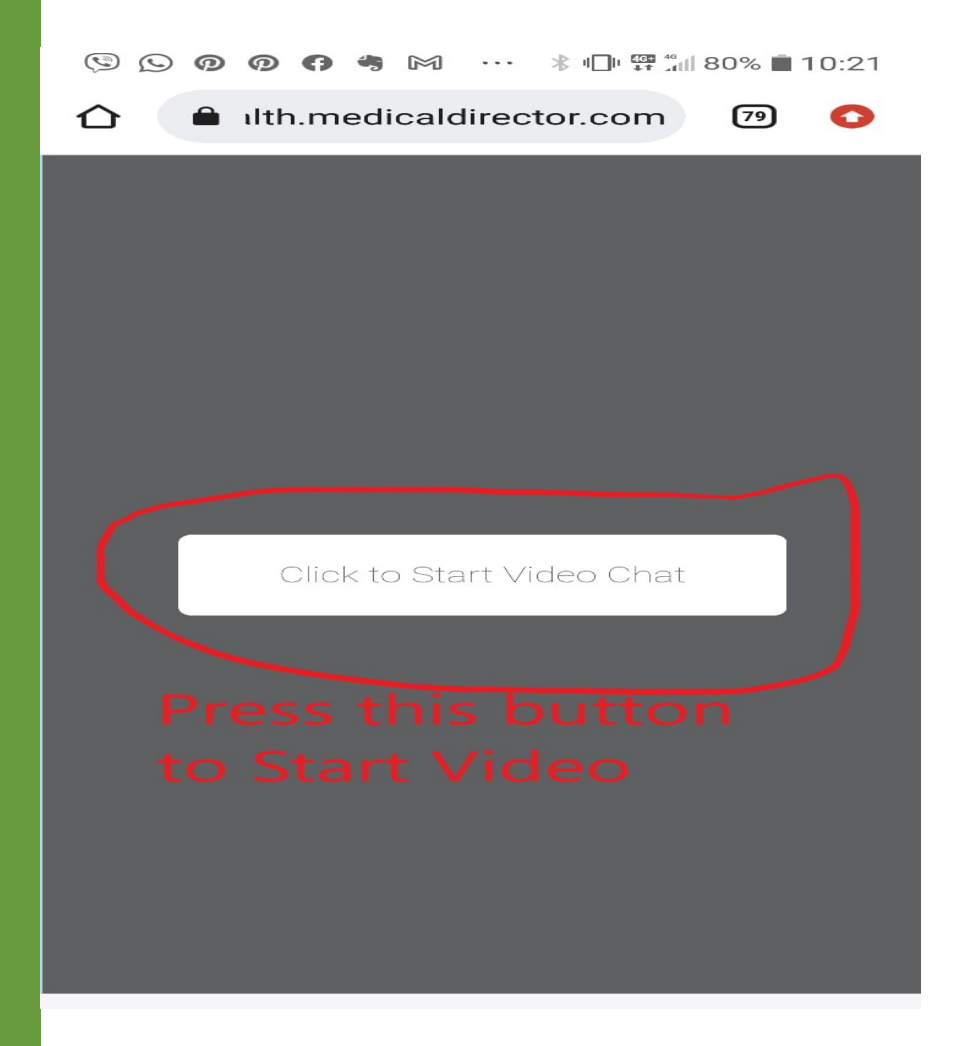

You should then enter the Video Consultation room and your Doctor will be with your shortly.

If you would like to test your smartphone before your consultation.

Please ask our Administration staff to send you a test link if you would like to check that you can access the Video Consultation.

If your phone looks like the following examples. These will **NOT WORK** for Telehealth Video. You will need to get access to another device.

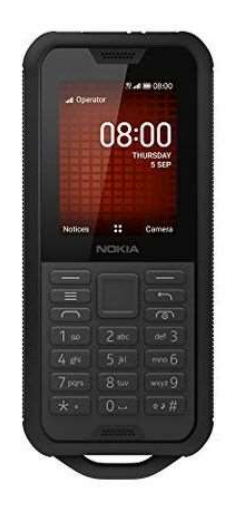

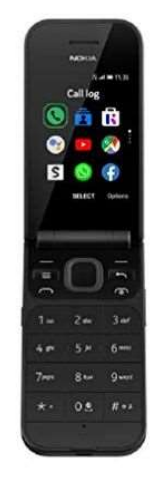

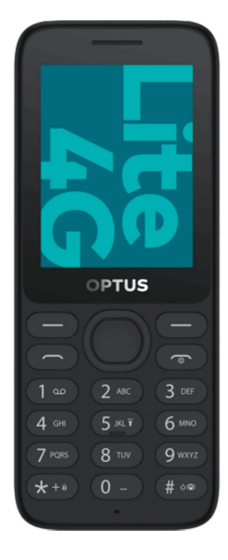